# **Excel Level III: Advanced**

Learn advanced Excel functions, macros, and data analysis to improve efficiency and manage complex data in any job setting. This advanced course is ideal for Excel power-users.

Group classes in NYC and onsite training is available for this course. For more information, email **[corporate@nobledesktop.com](mailto:corporate@nobledesktop.com)** or visit:

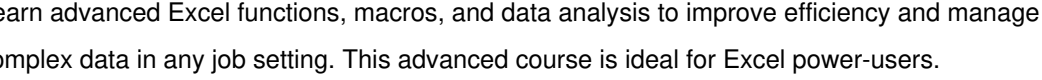

<https://www.nobledesktop.com/classes/advanced-excel-classes>

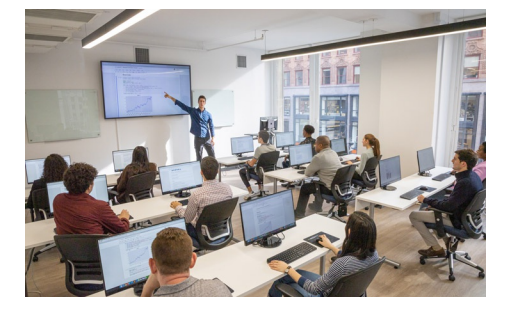

[hello@nobledesktop.com](mailto:hello@nobledesktop.com) • (212) [226-4149](tel:+1-212-226-4149)

# **Course Outline**

# **Advanced Navigation**

### **Advanced Navigation**

Advanced navigation techniques

### **Fill Review**

Review of Autofill conventions and techniques

# **Cell Management**

### **Advanced Cell Locking**

Create powerful formulas by locking either the column or the row

### **Hot Keys**

Transform the ribbon into a visual listing of pre-assigned shortcuts

### **Cell Auditing**

Observe the relationship between formulas and cells

### **Go To Special**

Quickly select cells that meet certain criteria

# **Special Formatting**

### **Conditional Formatting-Formulas**

Create custom rules for Conditional Formatting with formulas

**Date Functions** Calculate dates with a variety of functions

### **Custom Number Formats**

Customize number formats to meet specific requirements

## **Advanced Functions**

#### **Nested IF statements**

Nested "IF" statements allow for more than just two possibilities in a single cell

### **IF statements with AND/OR**

Expand the functionality of the IF function by adding an AND / OR criteria

# **What If Analysis**

**Goal Seek** Find the desired result by adjusting an input value

### **Data Tables**

Data Tables show the range of effects of one or two different variables on a formula

# **Advanced Analytical Tools**

#### **Calculation Options**

Minimize volatility by changing calculation options

#### **Conditional SumProduct**

Use SumProduct with conditions to exclude data that does not meet certain criteria

### **Pivot Table-Base Fields & Sets**

Analyze data in a Pivot Table with increased granularity by defining base fields and sets

#### **Pivot Table-Calculations**

Create calculated rows or columns in a Pivot Table that go beyond the source data

#### **Pivot Charts**

Create dynamic, graphical representations of Pivot Table data

## **Advanced Database Functions**

### **XMATCH function**

Return the relative position (column or row number) of a lookup value

#### **INDEX-MATCH**

Efficiently return a value or reference from a cell at the intersection of the row and column

### **INDEX-Double MATCH**

Use a second Match function to create a powerful, two-way lookup tool

## **Introduction to Macros**

### **Recording Macros**

Record macros that involve formatting and calculations

# **Dynamic Arrays**

### **Dynamic Arrays**

Use formulas that can return arrays of variable size

# **End of Class Projects**

### **Projects**

End of class project to review key concepts from the class